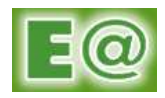

## 9. <u>การจัดการ</u>

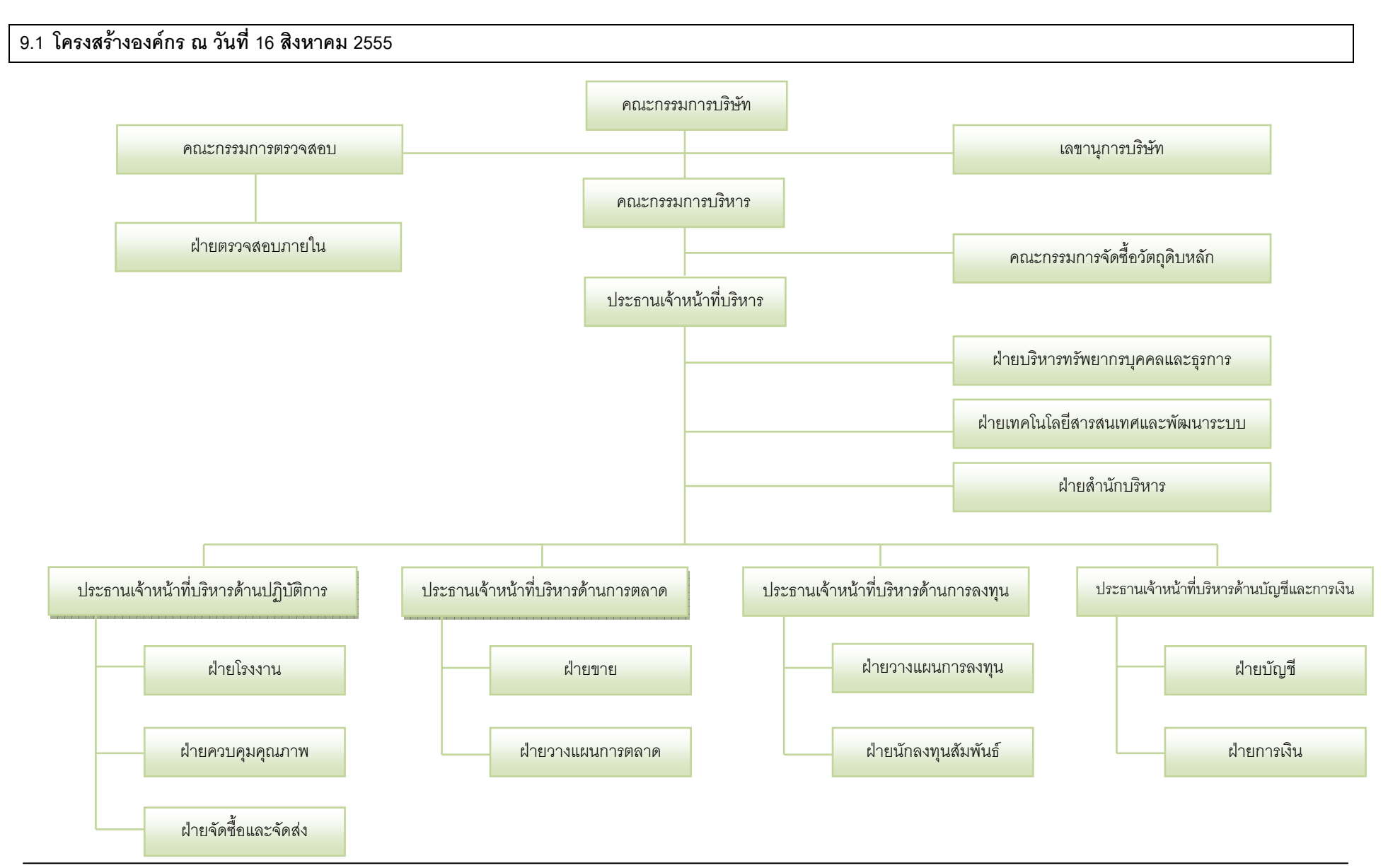

## 9.2 โครงสร้างคณะกรรมการและผู้บริหาร

โครงสร้างคณะกรรมการของบริษัท ประกอบด้วยคณะกรรมการ 3 ชด ได้แก่ คณะกรรมการบริษัท คณะกรรมการตรวจสอบ และคณะกรรมการบริหาร โดยมีคณะกรรมการจัดซื้อวัตถุดิบหลักอยู่ภายใต้คณะ กรรมการบริหาร โดยมีรายชื่อคณะกรรมการแต่ละชุด และขอบเขตอำนาจหน้าที่ ดังรายละเอียดต่อไปนี้

#### 9.2.1 คณะกรรมการบริษัท

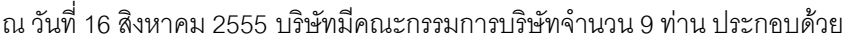

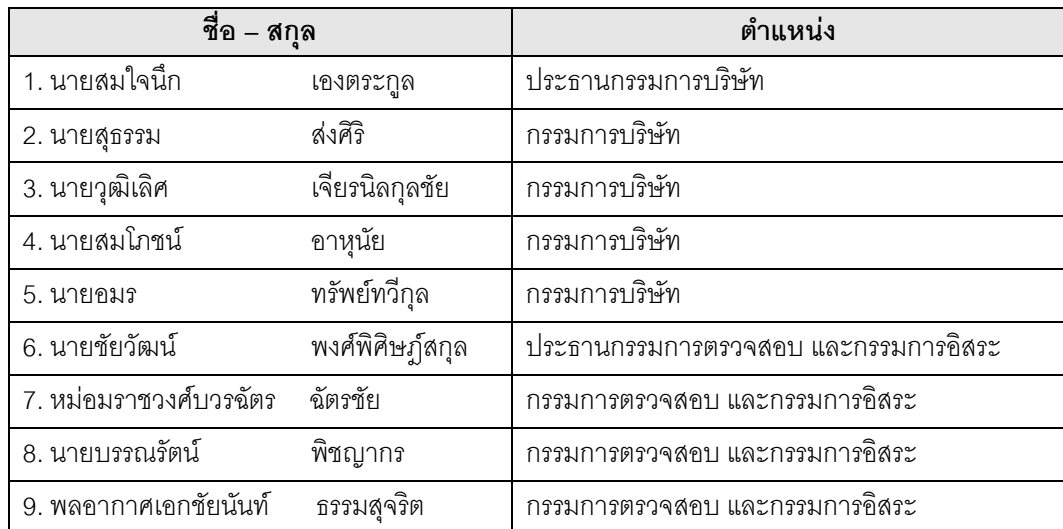

์ โดยมี นางกัลยาณี อภิตชาติวรกุล เป็นเลขานุการบริษัท และเลขานุการคณะกรรมการบริษัท

- <mark>หมายเหตุ</mark> : ที่ประชุมคณะกรรมการบริษัทครั้งที่ 2/2555 เมื่อวันที่ 30 มีนาคม 2555 มีมติแต่งตั้งนายอมร ทรัพย์ทวีกุล ดำรงตำแหน่งกรรมการบริษัท
- ที่ประชุมคณะกรรมการบริษัทครั้งที่ 5/2555 เมื่อวันที่ 7 สิงหาคม 2555 มีมติแต่งตั้งพลอากาศเอกชัยนันท์ ธรรมสุจริต ดำรงตำแหน่งกรรมการบริษัท
- ที่ประชุมคณะกรรมการบริษัทครั้งที่ 6/2555 เมื่อวันที่ 16 สิงหาคม 2555 มีมติแต่งตั้งนางกัลยาณี ึ อภิตชาติวรกุล เป็นเลขานุการบริษัท และเลขานุการคณะกรรมการบริษัท

# <u>กรรมการผู้มีอำนาจลงลายมือชื่อแทนบริษัท</u>

กรรมการซึ่งมีอำนาจลงลายมือชื่อแทนบริษัท คือ กรรมการ 2 คน จาก 3 คน ลงลายมือชื่อร่วมกันและประทับตรา สำคัญของบริษัท โดยมีรายชื่อของกรรมการผู้มีอำนาจลงนาม ได้แก่ นายสมโภชน์ อาหุนัย นายวุฒิเลิศ เจียรนิลกุลชัย และนายอมร ทรัพย์ทวีกุล

# <u>ขอบเขตอำนาจหน้าที่และความรับผิดชอบของคณะกรรมการบริษัท</u>

- 1) คณะกรรมการบริษัทต้องปฏิบัติหน้าที่ให้เป็นไปตามกฎหมาย วัตถุประสงค์ ข้อบังคับบริษัท ตลอดจนมติ ของที่ประชุมผู้ถือหุ้นด้วยความซื่อสัตย์สุจริต และระมัดระวังรักษาผลประโยชน์ของบริษัท
- 2) คณะกรรมการบริษัทมีหน้าที่กำหนดนโยบายและทิศทางดำเนินงานของบริษัท และกำกับดูแลให้ฝ่าย บริหารดำเนินการให้เป็นไปตามนโยบายที่กำหนดไว้อย่างมีประสิทธิภาพและประสิทธิผล เพื่อเพิ่มมูลค่า ทางเศรษฐกิจสูงสุดให้แก่ผู้ถือหุ้น และการเติบโตอย่างยั่งยืน

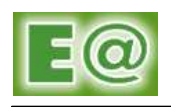

- 3) คณะกรรมการบริษัทมีหน้าที่พิจารณาตัดสินในเรื่องที่มีสาระสำคัญ เช่น นโยบายและแผนธุรกิจ โครงการ ลงทุนขนาดใหญ่ การซื้อขายกิจการ อำนาจการบริหาร และรายการอื่นใดที่กฎหมายกำหนด
- 4) คณะกรรมการบริษัทมีหน้าที่ประเมินผลการปฏิบัติงานและกำหนดค่าตอบแทนของฝ่ายบริหาร
- 5) คณะกรรมการบริษัทมีหน้าที่รับผิดชอบต่อผลประกอบการและการปฏิบัติงานของฝ่ายบริหาร โดยให้มี ี ความตั้งใจและระมัดระวังในการปฏิบัติงาน
- 6) คณะกรรมการบริษัทมีหน้าที่รับผิดชอบจัดให้มีระบบบัญชี การรายงานทางการเงินและการสอบบัญชีที่ . เชื่อถือได้ รวมทั้งดูแลให้มีกระบวนการในการประเมินความเหมาะสมของการควบคุมภายใน และการ ตรวจสอบภายในที่มีประสิทธิภาพและประสิทธิผล การบริหารจัดการความเสี่ยง การรายงานทางการเงิน และการติดตามผล
- 7) คณะกรรมการบริษัทมีหน้าที่รับผิดชอบไม่ให้เกิดปัญหาความขัดแย้งทางผลประโยชน์ระหว่างผู้มีส่วนได้ ส่วนเสียของบริษัท
- 8) คณะกรรมการบริษัทมีหน้าที่รับผิดชอบกำกับดูแลกิจการให้มีการปฏิบัติงานอย่างมีจริยธรรม
- 9) คณะกรรมการบริษัทมีหน้าที่รายงานความรับผิดชอบของคณะกรรมการบริษัท ในการจัดทำรายงาน ทางการเงิน โดยแสดงควบคู่กับรายงานผู้สอบบัญชีไว้ในรายงานประจำปี และครอบคลุมในเรื่องสำคัญๆ ตามนโยบายข้อพึงปฏิบัติที่ดีสำหรับกรรมการบริษัทจดทะเบียนของตลาดหลักทรัพย์แห่งประเทศไทย

ทั้งนี้ คณะกรรมการบริษัทอาจมอบหมายให้กรรมการคนหนึ่งหรือหลายคนหรือบุคคลอื่นใดปฏิบัติการอย่าง หนึ่งอย่างใดแทนคณะกรรมการก็ได้ แต่การมอบอำนาจดังกล่าวข้างต้น จะต้องไม่มีลักษณะเป็นการมอบอำนาจ หรือการมอบอำนาจช่วงที่ทำให้คณะกรรมการหรือผู้รับมอบอำนาจจากคณะกรรมการสามารถอนุมัติรายการที่ ตนหรือบุคคลที่อาจมีความขัดแย้ง มีส่วนได้เสีย หรือมีความขัดแย้งทางผลประโยชน์ในลักษณะอื่นใด หรือมี ความขัดแย้งกับผลประโยชน์ของบริษัทหรือบริษัทย่อย (ถ้ามี) ยกเว้นเป็นการขอมติรายการที่เป็นไปตามนโยบาย และหลักเกณฑ์ที่ที่ประชุมผู้ถือหุ้นพิจารณาอนุมัติไว้แล้ว

#### $9.2.2$  คณะกรรมการตรวจสอบ

#### ณ วันที่ 16 สิงหาคม 2555 บริษัทมีคณะกรรมการตรวจสอบจำนวน 4 ท่าน ประกอบด้วย

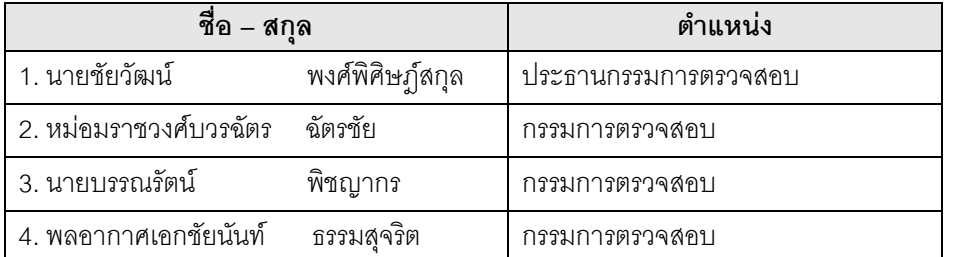

<u>หมายเหตุ :</u> - ที่ประชุมคณะกรรมการบริษัทครั้งที่ 5/2555 เมื่อวันที่ 7 สิงหาคม 2555 มีมติอนุมัติการแต่งตั้ง พลอากาศเอกชัยนันท์ ธรรมสุจริต เข้าดำรงตำแหน่งกรรมการตรวจสอบ

โดยมีนายชัยวัฒน์ พงศ์พิศิษภ์ุสกุล เป็นผู้ที่มีความรู้และประสบการณ์เพียงพอที่จะทำหน้าที่ในการสอบทาน ความน่าเชื่อถือของงบการเงิน และมีนายรุ่งโรจน์ ไพโรจน์พีระไพศาล เป็นเลขานุการคณะกรรมการตรวจสอบ

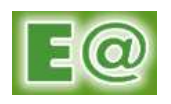

ขอบเขตอำนาจหน้าที่และความรับผิดชอบของคณะกรรมการตรวจสอบ (Audit Committee)

คณะกรรมการตรวจสอบมีหน้าที่และความรับผิดชอบตามข้อกำหนดและหลักเกณฑ์ของสำนักงาน ก.ล.ต. และ ตลาดหลักทรัพย์ฯ และให้รายงานตรงต่อคณะกรรมการบริษัท

- 1) สอบทานให้บริษัทมีการรายงานทางการเงินอย่างถูกต้อง และเปิดเผยอย่างเพียงพอ โดยการประสานงาน กับผู้สอบบัญชี และผู้บริหารที่รับผิดชอบจัดทำรายงานทางการเงินทั้งรายไตรมาส และประจำปี คณะกรรมการตรวจสอบอาจเสนอแนะให้ผู้สอบบัญชีสอบทานหรือตรวจสอบรายการใดๆ ที่เห็นว่าจำเป็น และเป็นเรื่องสำคัญในระหว่างการตรวจสอบบัญชีของบริษัทได้
- 2) สอบทานให้บริษัทมีระบบการควบคุมภายใน(Internal Control) และการตรวจสอบภายใน (Internal Audit) ที่มีความเหมาะสมและมีประสิทธิผล โดยสอบทานร่วมกับผู้สอบบัญชีและผู้ตรวจสอบภายใน
- 3) สอบทานการปฏิบัติงานของบริษัทให้เป็นไปตามกฎหมายว่าด้วยหลักทรัพย์และตลาดหลักทรัพย์ ข้อกำหนดของตลาดหลักทรัพย์ฯ หรือกฎหมายที่เกี่ยวข้องกับธุรกิจของบริษัท
- 4) พิจารณาคัดเลือกและเสนอแต่งตั้งผู้สอบบัญชีของบริษัทรวมถึงพิจารณาเสนอค่าตอบแทนของผู้สอบบัญชี โดยคำนึงถึงความน่าเชื่อถือ ความเพียงพอของทรัพยากร และปริมาณงานตรวจสอบของสำนักงานบัญชี ้นั้น รวมถึงประสบการณ์ของบุคลากรที่ได้รับมอบหมายให้ทำการตรวจสอบบัญชีของบริษัท
- .5) พิจารณาการเปิดเผยข้อมูลของบริษัทในกรณีที่เกิดรายการเกี่ยวโยงหรือรายการที่อาจมีความขัดแย้งทาง ผลประโยชน์ให้มีความถกต้องและครบถ้วน
- .6) จัดทำรายงานกิจกรรมของคณะกรรมการตรวจสอบโดยเปิดเผยไว้ในรายงานประจำปีของบริษัท ซึ่งรายงาน ดังกล่าวลงนามโดยประธานกรรมการตรวจสอบ
- 7) ปฏิบัติการอื่นใดตามที่กรรมการบริษัทมอบหมายและคณะกรรมการตรวจสอบเห็นชอบด้วย เช่น ทบทวน ็นโยบายการบริหารทางการเงินหรือการบริหารความเลี่ยง ทบทวนการปฏิบัติตามจรรยาบรรณทางธุรกิจ ของผู้บริหาร

#### 9.2.3 คณะกรรมการบริหาร

ึ ณ วันที่ 16 สิงหาคม 2555 บริษัทมีคณะกรรมการบริหารจำนวน 5 ท่าน ประกอบด้วย

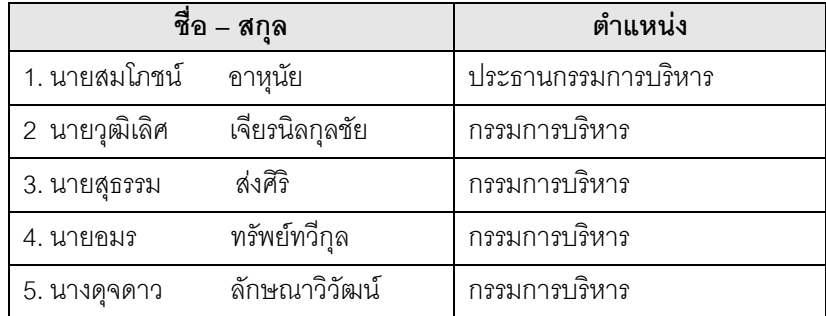

.<br>โดยมี นางสาวธนพร นามไทเสรี เป็นเลขานุการคณะกรรมการบริหาร

<u>หมายเหตุ</u> : - ที่ประชุมคณะกรรมการบริษัทครั้งที่ 1/2554 เมื่อวันที่ 7 เมษายน 2554 มีมติแต่งตั้งนายอมร ทรัพย์ทวีกุล เป็นกรรมการบริหาร

> - ที่ประชุมคณะกรรมการบริษัท ครั้งที่ 2/2555 เมื่อวันที่ 30 มีนาคม 2555 มีมติแต่งตั้งนางดุจดาว ลักษณาวิวัฒน์ เป็นกรรมการบริหาร

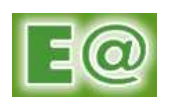

ขอบเขตอำนาจหน้าที่และความรับผิดชอบคณะกรรมการบริหาร

- ี่ พิจารณาและกลั่นกรองทิศทางดำเนินงาน แผนธุรกิจ และกลยุทธ์ในการดำเนินงานให้แก่คณะกรรมการ  $1$ บริษัทเพื่อพิจารณาอนมัติ
- ้ ควบคุมดูแลการดำเนินธุรกิจของบริษัทให้เป็นไปตามนโยบาย เป้าหมาย แผนการดำเนินงานกลยุทธ์ทาง  $2.$ ธุรกิจและงบประมาณที่ได้รับอนุมัติจากคณะกรรมการบริษัท และกำหนดให้ผู้บริหารรายงานผลงานให้ ้คณะกรรมการบริษัท เพื่อพิจารณานโยบายตามที่กำหนด
- ้ พิจารณาระเบียบวิธีปฏิบัติ คู่มือการปฏิบัติงานของหน่วยงานต่าง ๆ ของบริษัท เพื่อให้การดำเนินงานที่  $3<sub>1</sub>$ เกี่ยวข้องมีการปฏิบัติเป็นไปตามที่หน่วยงานราชการกำกับดูแลกำหนด
- ิ จัดให้มีระบบควบคมภายใน และระบบบริหารความเสี่ยงที่มีประสิทธิภาพ พร้อมทั้งมีระบบการกำกับดแล  $4.$ การปฏิบัติงานให้เป็นไปตามกฎหมาย และระเบียบข้อบังคับต่าง ๆ รวมทั้งบรรษัทภิบาลในการประกอบ ธุรกิจ
- 5. พิจารณานำเสนอนโยบายทางด้านการบัญชี การลงทุนเพิ่ม การตัดหนี้สูญ หรือการตัดจำหน่ายทรัพย์สิน ของบริษัท ต่อคณะกรรมการบริษัทเพื่อให้คณะกรรมการบริษัทพิจารณาอนุมัติต่อไป
- ่ 6. พิจารณาอนุมัติการดำเนินงานต่าง ๆ ตามที่ได้รับมอบหมายจากคณะกรรมการบริษัท
- 7. ทำหน้าที่หรือปฦิบัติหน้าที่เป็นตัวแทนของคณะกรรมการบริษัท ในการเป็นตัวแทนของบริษัทเพื่อ ประสานงานกับหน่วยงานกำกับดูแลของภาครัฐ เช่น สำนักงานคณะกรรมการกำกับหลักทรัพย์และตลาด หลักทรัพย์ และ ตลาดหลักทรัพย์แห่งประเทศไทย เป็นต้น
- ่ 8. พิจารณาเพื่ออนุมัติการว่าจ้าง ย้าย ปลด อนุมัติค่าตอบแทนของผู้บริหาร ซึ่งรวมถึงการกำหนดบทลงโทษ ทางวินัย การชดใช้ค่าเสียหายและการอนุมัติการลาออกของผู้บริหาร เว้นแต่ได้มีการแต่งตั้งคณะกรรมการ สรรหาและกำหนดค่าตกบแทนแล้ว
- ้ครั้ง โดยต้องมีผู้เข้าร่วมประชุมไม่น้อยกว่ากึ่งหนึ่งของจำนวน มีการประชมอย่างน้อยเดือนละ  $\overline{1}$  $\overline{9}$ กรรมการบริหารทั้งหมด

้ทั้งนี้ อำนาจของคณะกรรมการบริหาร ตลอดจนการมอบอำนาจแก่บุคคลอื่นที่คณะกรรมการบริหาร เห็นสมควร จะไม่รวมถึงอำนาจหรือการมอบอำนาจในการอนุมัติรายการใดที่ตนหรือบุคคลที่เกี่ยวข้องซึ่งอาจมี ้มีส่วนได้เสีย หรือมีความขัดแย้งทางผลประโยชน์ในลักษณะอื่นใด ความขัดแย้ง หรือมีความขัดแย้งกับ ้ ผลประโยชน์ของบริษัทหรือบริษัทย่อย (ถ้ามี) หรือรายการที่ไม่อยู่ภายใต้การดำเนินธุรกิจปกติทั่วไปของบริษัท ซึ่ง ิการอนุมัติรายการดังกล่าวจะต้องเสนอต่อที่ประชุมคณะกรรมการ และ/หรือที่ประชุมผู้ถือหุ้นของบริษัท เพื่อ พิจารณาและอนุมัติตามที่ข้อบังคับของบริษัทหรือกฦหมายที่เกี่ยวข้องกำหนด

#### เลขานการบริษัท 9.2.4

ในที่ประชุมคณะกรรมการบริษัทครั้งที่ 6/2555 เมื่อวันที่ 16 สิงหาคม 2555 คณะกรรมการบริษัทได้มีมติ แต่งตั้งนางกัลยาณี อภิตชาติวรกุล ดำรงตำแหน่งเป็นเลขานุการบริษัท ตามมาตรา 89/15 ของพระราชบัญญัติ หลักทรัพย์และตลาดหลักทรัพย์ พ.ศ. 2535 และฉบับที่มีการแก้ไขเพิ่มเติม เพื่อทำหน้าที่จัดทำและจัดเก็บเอกสาร ้สำคัญของบริษัท ได้แก่ ทะเบียนกรรมการ หนังสือนัดประชุมคณะกรรมการ รายงานการประชุมคณะกรรมการ รายงานประจำปีของบริษัท หนังสือนัดประชุมผู้ถือหุ้น รายงานการประชุมผู้ถือหุ้น และการจัดเก็บรายงานการมีส่วน

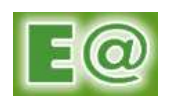

ได้เสียที่รายงานโดยกรรมการหรือผู้บริหารบริษัท รวมถึงการดำเนินการอื่น ๆ ตามที่คณะกรรมการกำกับตลาดทุน ประกาศกำหนดไว้ในกฎหมายว่าด้วยหลักทรัพย์และตลาดหลักทรัพย์

#### คณะผ้บริหาร 9.2.5

ณ วันที่ 16 สิงหาคม 2555 บริษัทมีผู้บริหารจำนวน 8 ท่าน ประกอบด้วย

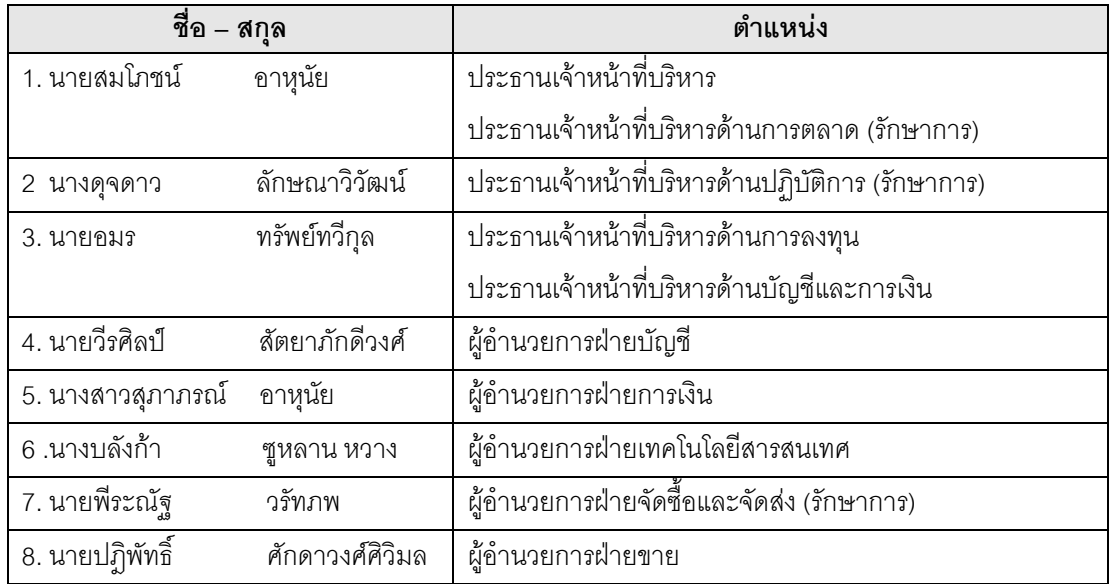

หมายเหตุ: - รายละเอียดของกรรมการและผู้บริหารทุกท่านปรากฏตามเอกสารแนบ1

<u>ขอบเขตอำนาจหน้าที่และความรับผิดชอบของประธานเจ้าหน้าที่บริหาร</u>

- 1. บริหารกิจการของบริษัทให้เป็นไปตามกฎหมาย วัตถุประสงค์ ข้อบังคับ และมติที่ประชุมผู้ถือหุ้น ตลอดจน นโยบาย กฎระเบียบ กฎข้อบังคับ และมติคณะกรรมการบริษัท
- 2. ปฏิบัติหน้าที่ด้วยความซื่อสัตย์สุจริต และระมัดระวังรักษาผลประโยชน์ของบริษัท
- 3. จัดทำแผนธุรกิจ งบประมาณและเป้าหมายการดำเนินงานประจำปี รวมทั้งปรับปรุงแก้ไขแผนการ ้ดำเนินงานดังกล่าวในระหว่างปี หากเห็นว่าจำเป็นเพื่อให้สอดคล้องกับเหตุการณ์ที่เปลี่ยนแปลงไปและ นำเสนอต่อคณะกรรมการบริษัทเพื่อพิจารณาอนุมัติ
- ่ 4. ดำเนินการให้มีการนำนโยบาย แผนธุรกิจและงบประมาณตามที่ได้รับอนุมัติจากคณะกรรมการบริษัทไป ปฏิบัติให้บรรลุผลสำเร็จตามเป้าหมายที่กำหนดไว้
- เสนอรายงานผลการดำเนินงานและฐานะการเงินของบริษัทสำหรับรายไตรมาสและประจำปี และรายงาน 5. อื่นที่เห็นว่ามีความสำคัญต่อการดำเนินงานของบริษัทต่อคณะกรรมการบริษัทเพื่อพิจารณารับทราบหรือให้ ความเห็นชุก
- 6. จัดทำหรือปรับปรุงแก้ไขโครงสร้างองค์กร (Organization Chart) รวมทั้งกำหนดอำนาจหน้าที่ความ รับผิดชอบของผู้บริหารที่อยู่ภายใต้การบังคับบัญชา และนำเสนอต่อคณะกรรมการบริษัทเพื่อพิจารณา อนุมัติ

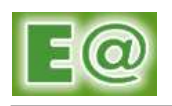

- 7. ควบคุมดูแลการบริหารงานทั่วไปของบริษัทให้เป็นไปอย่างมีประสิทธิภาพ รวมทั้งกำกับดูแลให้พนักงานของ บริษัทมีการปฏิบัติตามนโยบาย กฎระเบียบ กฎข้อบังคับ คำสั่ง และมติของคณะกรรมการบริษัทอย่าง เคร่งครัด
- 8. มีอำนาจพิจารณาอนุมัติหรือดำเนินการในเรื่องต่าง ๆ ิตามที่กำหนดไว้ในตารางการมอบหมายอำนาจ ้ ดำเนินการ ที่คณะกรรมการบริษัทได้อนุมัติไว้แล้ว ทั้งนี้การใช้อำนาจอนุมัติดังกล่าวไม่สามารถกระทำได้ใน กรณีที่บคคลที่อาจมีความขัดแย้ง (ตามที่นิยามไว้ในประกาศคณะกรรมการกำกับหลักทรัพย์และตลาด หลักทรัพย์) มีส่วนได้เสียหรืออาจมีความขัดแย้งทางผลประโยชน์อื่นใดกับบริษัทหรือบริษัทย่อย เว้นแต่เป็น การอนมัติรายการธรกิจปกติที่มีเงื่อนไขการค้าโดยทั่วไปและคณะกรรมการบริษัทได้อนมัติในหลักการไว้ แล้วตามกฎหมายว่าด้วยหลักทรัพย์และตลาดหลักทรัพย์
- 9. ปฏิบัติหน้าที่อื่น ๆ ตามที่ได้รับมอบหมายจากคณะกรรมการบริษัท

้ทั้งนี้ อำนาจประธานเจ้าหน้าที่บริหาร ตลอดจนการมอบอำนาจแก่บุคคลอื่นที่ประธานเจ้าหน้าที่บริหาร จะไม่รวมถึงอำนาจหรือการมอบอำนาจในการอนุมัติรายการใดที่ตนหรือบุคคลที่เกี่ยวข้องซึ่งอาจมี เห็นสมควร ้มีส่วนได้เสีย หรือมีความขัดแย้งทางผลประโยชน์ในลักษณะอื่นใด หรือมีความขัดแย้งกับ ความขัดแย้ง นลประโยชน์ของบริษัทหรือบริษัทย่อย (ถ้ามี) หรือรายการที่ไม่อยู่ภายใต้การดำเนินธุรกิจปกติทั่วไปของบริษัท ซึ่ง การอนุมัติรายการดังกล่าวจะต้องเสนอต่อที่ประชุมคณะกรรมการ และ/หรือที่ประชุมผู้ถือหุ้นของบริษัท ู เพื่อ พิจารณาและอนุมัติตามที่ข้อบังคับของบริษัทหรือกฎหมายที่เกี่ยวข้องกำหนด

#### <u>คณะกรรมการจัดซื้อวัตถุดิบหลัก</u>  $9.2.6$

ที่ประชุมคณะกรรมการบริษัทครั้งที่ 2/2555 เมื่อวันที่ 30 มีนาคม 2555 ได้มีมติแต่งตั้งคณะกรรมการ จัดซื้อวัตถุดิบหลักขึ้น เพื่อให้การจัดซื้อซึ่งเป็นส่วนลำคัญของธุรกิจมีประสิทธิภาพและเป็นไปเพื่อรักษาผลประโยชน์ ของบริษัทมากขึ้น

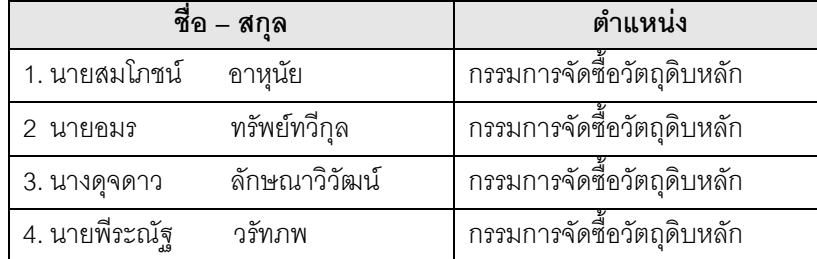

โดย ณ วันที่ 16 สิงหาคม 2555 บริษัทมีคณะกรรมการจัดซื้อวัตถุดิบหลักจำนวน 4 ท่าน ประกอบด้วย

โดยมีการประชุมคณะกรรมการจัดซื้อวัตถุดิบหลักครั้งแรก เมื่อวันที่ 30 มีนาคม 2555

<u>ขอบเขตอำนาจหน้าที่และความรับผิดชอบของคณะกรรมการจัดขื้อวัตถ</u>ุดิบหลัก

- 1. ร่วมกันพิจารณาคัดเลือก ต่อรองเงื่อนไขการจัดขี้อวัตถุดิบหลัก ในเรื่องของคุณสมบัติ ปริมาณ และราคา ของวัตถุดิบหลัก เพื่อให้เพียงพอและเหมาะสม สามารถสนับสนุนการผลิตได้อย่างต่อเนื่อง เป็นไปตาม นโยบายที่บริษัทกำหนด โดยมีระดับอำนาจการอนุมัติ ตามรายละเอียด ดังนี้
	- 1) อนุมัติการสั่งซื้อวัตถุดิบในประเทศ ไม่เกิน 40,000,000 บาท

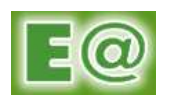

- 2) อนุมัติการสั่งซื้อวัตถุดิบต่างประเทศ ไม่เกิน 40,000,000 บาท
- 3) อนุมัติปริมาณการสั่งซื้อวัตถุดิบในประเทศ ไม่เกินปริมาณยอดขายล่วงหน้า 2 สัปดาห์ (หากเกิน ้อำนาจดังกล่าว ต้องขออนุมัติจากที่ประชุมคณะกรรมการบริหาร)

ทั้งนี้ อำนาจของคณะกรรมการจัดซื้อวัตถดิบหลัก ิตลอดจนการมอบอำนาจแก่บคคลอื่นที่ ิคณะกรรมการจัดซื้อวัตถุดิบหลักเห็นสมควร จะไม่รวมถึงอำนาจหรือการมอบอำนาจในการอนุมัติรายการใดที่ ้ตนหรือบุคคลที่เกี่ยวข้องซึ่งอาจมีความขัดแย้ง มีส่วนได้เสีย หรือมีความขัดแย้งทางผลประโยชน์ในลักษณะอื่น ใด หรือมีความขัดแย้งกับผลประโยชน์ของบริษัทหรือบริษัทย่อย (ถ้ามี) หรือรายการที่ไม่อย่ภายใต้การดำเนิน ธุรกิจปกติทั่วไปของบริษัท ซึ่งการอนุมัติรายการดังกล่าวจะต้องเสนอต่อที่ประชุมคณะกรรมการ และ/หรือที่ ประชุมผู้ถือหุ้นของบริษัท เพื่อพิจารณาและอนุมัติตามที่ข้อบังคับของบริษัทหรือกฎหมายที่เกี่ยวข้องกำหนด

#### 9.3 การสรรหากรรมการและผู้บริหาร

#### องค์ประกอบและการสรรหาคณะกรรมการบริษัท

- 1. บริษัทไม่มีคณะกรรมการสรรหากรรมการและผู้บริหารโดยเฉพาะ โดยคณะกรรมการของบริษัท ประกอบด้วยกรรมการอย่างน้อย 5 คน แต่ไม่เกิน 15 คน ซึ่งกรรมการไม่น้อยกว่ากึ่งหนึ่งของจำนวน ้กรรมการทั้งหมดนั้น ต้องมีถิ่นที่อยู่ในราชอาณาจักร โดยคณะกรรมการจะเป็นผู้พิจารณาคัดเลือกตาม เกณฑ์คุณสมบัติตามมาตรา 68 แห่งพระราชบัญญัติบริษัทมหาชนจำกัด พ.ศ. 2535 และตามประกาศ คณะกรรมการกำกับหลักทรัพย์และตลาดหลักทรัพย์ที่เกี่ยวข้อง นอกจากนี้ยังพิจารณาถึงประสบการณ์ ้ความรู้ความสามารถที่เกี่ยวข้องกับธุรกิจ จากนั้นจึงนำรายชื่อเสนอที่ประชุมผู้ถือหุ้นเพื่อพิจารณาแต่งตั้ง
- ่ 2. ในการประชุมสามัญผู้ถือหุ้นประจำปีทุกครั้ง ให้กรรมการออกจากตำแหน่งเป็นจำนวนหนึ่งในสาม ถ้า จำนวนกรรมการที่จะแบ่งออกให้ตรงเป็นส่วนไม่ได้ ก็ให้ออกโดยจำนวนที่ใกล้ที่สดกับส่วนหนึ่งในสามของ ้คณะกรรมการที่จะต้องออกจากตำแหน่งในปีแรก และปีที่สองภายหลังจดทะเบียนบริษัทนั้น ให้จับฉลากกัน ว่าผู้ใดจะต้องออกจากการเป็นกรรมการ ส่วนปีหลัง ๆ ต่อไป ให้กรรมการคนที่อยู่ในตำแหน่งนานที่สุดนั้น เป็นผู้ออกจากตำแหน่ง โดยกรรมการซึ่งพ้นจากตำแหน่งแล้วอาจได้รับเลือกตั้งใหม่ได้
- 3. ที่ประชุมผู้ถือหุ้นเป็นผู้แต่งตั้งกรรมการโดยใช้เสียงข้างมากตามหลักเกณฑ์และวีธีการดังต่อไปนี้
	- 3.1 ผู้ถือหุ้นคนหนึ่งมีคะแนนเสียงเท่ากับจำนวนหุ้นที่ตนถือ
	- 3.2 ผู้ถือหุ้นแต่ละคนจะต้องใช้คะแนนเสียงที่มีอยู่ทั้งหมดตามข้อ 3.1 เลือกตั้งบุคคลเดียว หรือหลาย คนเป็นกรรมการก็ได้ แต่จะแบ่งคะแนนเสียงให้แก่ผู้ใดมากน้อยเพียงใดไม่ได้
	- 3.3 บุคคลซึ่งได้รับคะแนนเสียงสูงสุดตามลำดับลงมา เป็นผู้ได้รับเลือกตั้งเป็นกรรมการเท่าจำนวน กรรมการที่ที่ประชุมผู้ถือหุ้นต้องเลือกตั้งในครั้งนั้น ในกรณีที่บุคคลซึ่งได้รับเลือกตั้งในลำดับถัดลง มา มีคะแนนเสียงเท่ากันเกินจำนวนกรรมการที่ที่ประชุมผู้ถือหุ้นต้องเลือกตั้งในครั้งนั้น ให้ ประธานในที่ประชุมเป็นผู้ออกเสียงชี้ขาด
- 4. ในกรณีที่ตำแหน่งกรรมการว่างลงเพราะเหตุอื่นนอกจากถึงคราวออกตามวาระ ให้คณะกรรมการมีมติด้วย ้คะแนนเสียงไม่น้อยกว่า 3 ใน 4 เลือกบุคคลซึ่งมีคุณสมบัติและไม่มีลักษณะต้องห้ามตามกฎหมายมหาชน เข้าเป็นกรรมการแทนตำแหน่งกรรมการที่ว่างในการประชุมคณะกรรมการคราวถัดไป เว้นแต่วาระของ ้กรรมการจะเหลือน้อยกว่า 2 เดือน โดยบุคคลซึ่งเข้าเป็นกรรมการแทนตามวรรคหนึ่ง จะอยู่ในตำแหน่ง

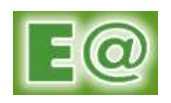

กรรมการได้เพียงเท่าวาระที่ยังเหลืออยู่ของกรรมการซึ่งตนแทน

5. ที่ประชุมผู้ถือหุ้นอาจลงมติให้กรรมการคนใดออกจากตำแหน่งก่อนถึงคราวออกตามวาระได้ ด้วยคะแนน เสียงไม่น้อยกว่า 3 ใน 4 ของจำนวนผู้ถือหุ้นที่มาประชุมและมีสิทธิออกเสียงและมีหุ้นนับรวมกันได้ไม่น้อย กว่ากึ่งหนึ่งของจำนวนหุ้นที่ถือโดยผู้ถือหุ้นที่มาประชุมและมีสิทธิออกเสียง

### <u>องค์ประกอบและการสรรหาคณะกรรมการตรวจสอบ</u>

คณะกรรมการตรวจสอบของบริษัท จะต้องเป็นกรรมการบริษัทซึ่งได้รับการแต่งตั้งจากคณะกรรมการบริษัท และ ี่ มีคณสมบัติตามที่กภหมายหลักทรัพย์และตลาดหลักทรัพย์ รวมถึงประกาศ ข้อบังคับ และ/หรือระเบียบที่ตลาดหลักทรัพย์ กำหนด โดยคณะกรรมการบริษัทเป็นผู้แต่งตั้งคณะกรรมการตรวจสอบ ซึ่งประกอบด้วยสมาชิกอย่างน้อย 3 คน โดยทุก คนต้องเป็นกรรมการอิสระ ทั้งนี้ กรรมการตรวจสอบอย่างน้อย 1 คน ต้องเป็นผู้มีความรู้ด้านการบัญชีและการเงิน

# คณสมบัติคณะกรรมการอิสระ

- 1. ถือหุ้นไม่เกินร้อยละ 1 ของจำนวนหุ้นที่มีสิทธิออกเสียงทั้งหมดของบริษัท บริษัทใหญ่ บริษัทย่อย บริษัทร่วม ผู้ถือหุ้นรายใหญ่ หรือผู้มีอำนาจควบคุมของบริษัท ทั้งนี้ ให้นับรวมการถือหุ้นของผู้ที่เกี่ยวข้องของกรรมการ ้อิสระรายนั้น ๆ ด้วย
- 2. ไม่เป็นหรือเคยเป็นกรรมการที่มีส่วนร่วมบริหารงาน ลูกจ้าง พนักงาน ที่ปรึกษาที่ได้รับเงินเดือนประจำ หรือ ผู้มีอำนาจควบคุมของบริษัท บริษัทใหญ่ บริษัทย่อย บริษัทร่วม หรือบริษัทย่อยลำดับเดียวกัน ผู้ถือหุ้นราย ใหญ่ หรือของผู้มีอำนาจควบคุมของบริษัท เว้นแต่จะได้พ้นจากการมีลักษณะดังกล่าวมาแล้วไม่น้อยกว่า 2 ปี ทั้งนี้ลักษณะต้องห้ามดังกล่าวไม่รวมถึงกรณีที่กรรมการอิสระเคยเป็นข้าราชการ หรือที่ปรึกษา ของส่วน ราชการซึ่งเป็นผู้ถือหุ้นรายใหญ่ หรือผู้มีอำนาจควบคุมของบริษัท
- $3<sub>l</sub>$ ี่ ไม่เป็นบุคคลที่มีความส้มพันธ์ทางสายโลหิต หรือโดยการจดทะเบียนตามกฦหมาย ในลักษณะที่เป็นบิดา มารดา คู่สมรส พี่น้อง และบุตร รวมทั้งคู่สมรสของบุตร ของผู้บริหาร ผู้ถือหุ้นรายใหญ่ ผู้มีอำนาจควบคุม หรือบุคคลที่จะได้รับการเสนอให้เป็นผู้บริหาร หรือผู้มีอำนาจควบคุมของบริษัทหรือบริษัทย่อย
- 4. ไม่มีหรือเคยมีความสัมพันธ์ทางธุรกิจกับบริษัท บริษัทใหญ่ บริษัทย่อย บริษัทร่วม ผู้ถือหุ้นรายใหญ่ หรือผู้มี อำนาจควบคุมของบริษัท ในลักษณะที่อาจเป็นการขัดขวางการใช้วิจารณญาณอย่างอิสระของตน รวมทั้ง ไม่เป็นหรือเคยเป็นผู้ถือหุ้นที่มีนัย หรือผู้มีอำนาจควบคุมของผู้ที่มีความสัมพันธ์ทางธุรกิจกับบริษัท บริษัท ใหญ่ บริษัทย่อย บริษัทร่วม ผู้ถือหุ้นรายใหญ่ หรือผู้มีอำนาจควบคุมของบริษัท เว้นแต่จะได้พ้นจากการมี ลักษณะดังกล่าวมาแล้วไม่น้อยกว่า 2 ปี
- $5.$ เป็นหรือเคยเป็นผู้สอบบัญชีของบริษัท บริษัทใหญ่ บริษัทย่อย บริษัทร่วม ผู้ถือหุ้นรายใหญ่ หรือผู้มี อำนาจควบคุมของบริษัท และไม่เป็นผู้ถือหุ้นที่มีนัย ผู้มีอำนาจควบคุม หรือหุ้นส่วนของสำนักงานสอบบัญชี ซึ่งมีผู้สอบบัญชีของบริษัท บริษัทใหญ่ บริษัทย่อย บริษัทร่วม ผู้ถือหุ้นรายใหญ่ หรือผู้มีอำนาจควบคุมของ บริษัทสังกัดอยู่ เว้นแต่จะได้พ้นจากการมีลักษณะดังกล่าวมาแล้วไม่น้อยกว่า 2 ปี
- 6. ไม่เป็นหรือเคยเป็นผู้ให้บริการทางวิชาชีพใด ๆ ซึ่งรวมถึงการให้บริการเป็นที่ปรึกษากฏหมายหรือที่ปรึกษา ทางการเงิน ซึ่งได้รับค่าบริการเกินกว่า 2 ล้านบาทต่อปีจากบริษัท บริษัทใหญ่ บริษัทย่อย บริษัทร่วม ผู้ถือ หุ้นรายใหญ่ หรือผู้มีอำนาจควบคุมของบริษัท และไม่เป็นผู้ถือหุ้นที่มีนัย ผู้มีอำนาจควบคุม หรือหุ้นส่วนของ ผู้ให้บริการทางวิชาชีพนั้นด้วย เว้นแต่จะได้พ้นจากการมีลักษณะดังกล่าวมาแล้วไม่น้อยกว่า 2 ปี

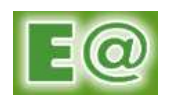

- 7. ไม่เป็นกรรมการที่ได้รับการแต่งตั้งขึ้นเพื่อเป็นตัวแทนของกรรมการของบริษัท ผู้ถือหุ้นรายใหญ่ หรือผู้ถือหุ้น ซึ่งเป็นผู้ที่เกี่ยวข้องกับผู้ถือหุ้นรายใหญ่ของบริษัท
- ไม่ประกอบกิจการที่มีสภาพอย่างเดียวกันและเป็นการแข่งขันที่มีนัยกับกิจการของบริษัท หรือบริษัทย่อย  $\mathsf{R}$ หรือไม่เป็นหุ้นส่วนที่มีนัยในห้างหุ้นส่วน หรือเป็นกรรมการที่มีส่วนร่วมบริหารงาน ลูกจ้าง พนักงาน ที่ ปรึกษาที่รับเงินเดือนประจำ หรือถือหุ้นเกินร้อยละ 1 ของจำนวนหุ้นที่มีสิทธิออกเสียงทั้งหมดของบริษัทอื่น ซึ่งประกอบกิจการที่มีสภาพอย่างเดียวกันและเป็นการแข่งขันที่มีนัยกับกิจการของบริษัทหรือบริษัทย่อย
- ไม่มีลักษณะคื่นใดที่ทำให้ไม่สามารถให้ความเห็นคย่างเป็นคิสระเกี่ยวกับการดำเนินงานของบริษัท  $9<sub>1</sub>$

## คณสมบัติคณะกรรมการตรวจสอบ

- 1. ไม่เป็นกรรมการที่ได้รับมอบหมายจากคณะกรรมการ ให้ตัดสินใจในการดำเนินกิจการของบริษัท บริษัท ใหญ่ บริษัทย่อย บริษัทร่วม บริษัทย่อยลำดับเดียวกัน ผู้ถือหุ้นรายใหญ่ หรือผู้มีอำนาจควบคุมของบริษัท และ
- 2. ไม่เป็นกรรมการของบริษัทใหญ่ บริษัทย่อย หรือบริษัทย่อยลำดับเดียวกัน เฉพาะที่เป็นบริษัทจดทะเบียน
- 3. มีความรู้และประสบการณ์เพียงพอที่จะสามารถทำหน้าที่ในฐานะกรรมการตรวจสอบ ทั้งนี้ ต้องมีกรรมการ ตรวจสอบอย่างน้อยหนึ่งคนที่มีความรู้และประสบการณ์เพียงพอที่จะสามารถทำหน้าที่ในการสอบทาน ความน่าเชื่อถือของงบการเงินได้
- 4. มีหน้าที่ในลักษณะเดียวกับที่กำหนดไว้ในประกาศตลาดหลักทรัพย์แห่งประเทศไทยว่าด้วยคุณสมบัติและ ขอบเขตการดำเนินงานของคณะกรรมการตรวจสอบ

#### องค์ประกอบและการสรรหาคณะกรรมการบริหาร

ิคณะกรรมการบริหารจะต้องเป็นกรรมการบริษัท และ/หรือผู้บริหารของบริษัท ซึ่งได้รับการแต่งตั้งจากคณะกรรมการ ้<br>บริษัท โดยมีจำนวนตามที่คณะกรรมการบริษัทเห็นสมควร และโดยที่คณะกรรมการบริษัทจะแต่งตั้งกรรมการบริหารคน หนึ่งเป็นประธานกรรมการบริหาร

#### 9.4 การประชุมคณะกรรมการบริษัท

้ บริษัทได้กำหนดให้มีการประชุมคณะกรรมการบริษัทอย่างสม่ำเสมอ (อย่างน้อย 3 เดือนต่อครั้ง) และมีการประชุม ้ พิเศษเพิ่มเติมตามความจำเป็น โดยการประชุมแต่ละครั้ง บริษัทได้มีการกำหนดวาระในการประชุมอย่างชัดเจนและมีการ ส่งหนังสือเชิญประชุมพร้อมรายละเอียดล่วงหน้า 7 วัน เพื่อให้คณะกรรมการบริษัทได้มีเวลาศึกษาข้อมูลอย่างเพียงพอ ้ก่อนเข้าร่วมประชุม รวมทั้งได้มีการจดบันทึกประชุมเป็นลายลักษณ์อักษร จัดเก็บรายงานการประชุมที่ผ่านการรับรองจาก คณะกรรมการบริษัท พร้อมทั้งให้คณะกรรมการบริษัทและผู้ที่เกี่ยวข้องเข้าตรวจสอบได้

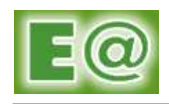

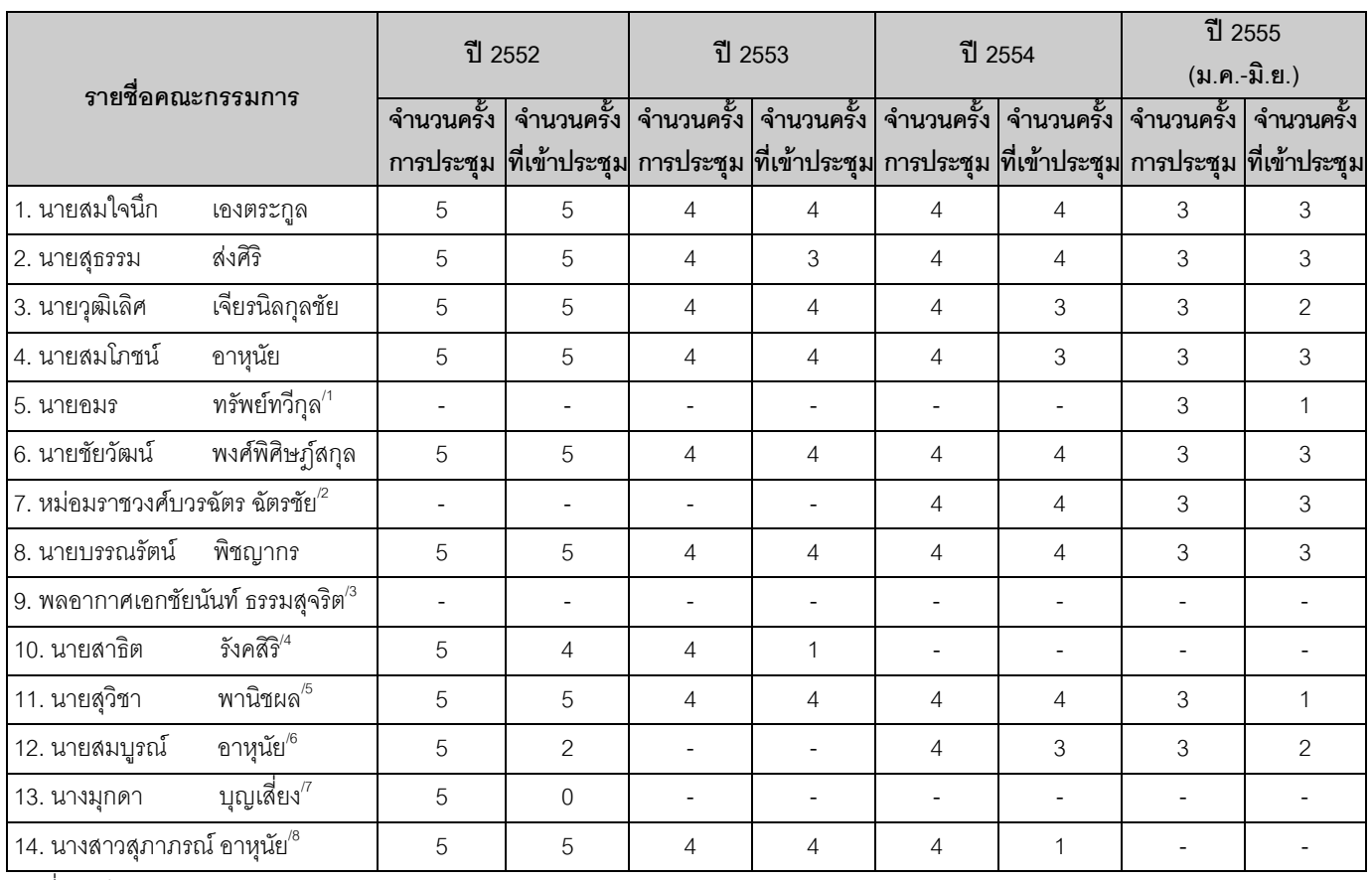

ู้ ที่มา : ข้อมลจากบริษัท

<u>หมายเหตุ -  $^{\prime\prime}$  :</u> ที่ประชุมคณะกรรมการบริษัท ครั้งที่ 2/2555 เมื่อวันที่ 30 มีนาคม 2555 มีมติแต่งตั้งนายอมร ทรัพย์ทวีกุล เข้าดำรง ตำแหน่งกรรมการ โดยนายอมร ทรัพย์ทวีกุล เข้าร่วมประชุมคณะกรรมการบริษัทครั้งแรกในฐานะกรรมการบริษัท ในที่ประชุมคณะกรรมการบริษัทครั้งที่ 3/2555 เมื่อวันที่ 5 มิถุนายน 2555

 $^{\prime\prime}$  : ที่ประชุมคณะกรรมการบริษัท ครั้งที่ 4/2553 เมื่อวันที่ 26 พฤศจิกายน 2553 มีมติแต่งตั้งหม่อมราชวงศ์บวรฉัตร ฉัตรชัย เข้าดำรงตำแหน่งกรรมการและกรรมการตรวจสอบ โดยหม่อมราชวงศ์บวรฉัตร ฉัตรชัยได้เข้าร่วมประชุม ี คณะกรรมการบริษัทครั้งแรกในที่ประชมคณะกรรมการบริษัทครั้งที่ 1/2554 เมื่อวันที่ 7 เมษายน 2554

- $^{\prime\prime}$  : ที่ประชุมคณะกรรมการบริษัท ครั้งที่ 5/2555 เมื่อวันที่ 7 สิงหาคม 2555 มีมติแต่งตั้งพลอากาศเอกชัยนันท์ ธรรมสุจริต เข้าดำรงตำแหน่งกรรมการและกรรมการตรวจสอบ โดยพลอากาศเอกชัยนันท์ ธรรมสุจริต ได้เข้าร่วม ประชุมคณะกรรมการบริษัทครั้งแรกในที่ประชุมคณะกรรมการบริษัทครั้งที่ 6/2555 เมื่อวันที่ 16 สิงหาคม 2555
- $^{\prime4}$ : นายสาธิต รังคสิริ ได้ลาออกจากการเป็นกรรมการและกรรมการตรวจสอบ เมื่อวันที่ 23 พฤศจิกายน 2553
- $^{\prime}$ 5 : นายสุวิชา พานิชผล ได้ลาออกจากการเป็นกรรมการ เมื่อวันที่ 31 มีนาคม 2555
- $^{\prime\prime}$ : นายสมบูรณ์ อาหุนัย ได้ลาออกจากการเป็นกรรมการ เมื่อวันที่ 1 สิงหาคม 2552 และกลับเข้าดำรงตำแหน่งแทน ิ นางสาวสุภาภรณ์ อาหุนัย ที่ลาออกจากการเป็นกรรมการจากการประชุมสามัญผู้ถือหุ้น ประจำปี 2554 เมื่อวันที่ 26 เมษายน 2554
- $^{\prime\prime}$ : นางมุกดา บุญเสี่ยง ได้ลาออกจากการเป็นกรรมการเมื่อวันที่ 1 สิงหาคม 2552
- $^{\prime8}\colon$  นางสาวสุภาภรณ์ อาหุนัย ได้ลาออกจากการเป็นกรรมการจากการประชุมสามัญผู้ถือหุ้น ประจำปี 2554 เมื่อ วันที่ 26 เมษายน 2554

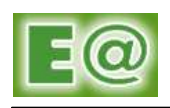

#### 9.5 ค่าตอบแทนกรรมการและผู้บริหาร

#### 9.5.1 ค่าตอบแทนที่เป็นตัวเงิน

<u>1) ค่าตอบแทนคณะกรรมการ</u>

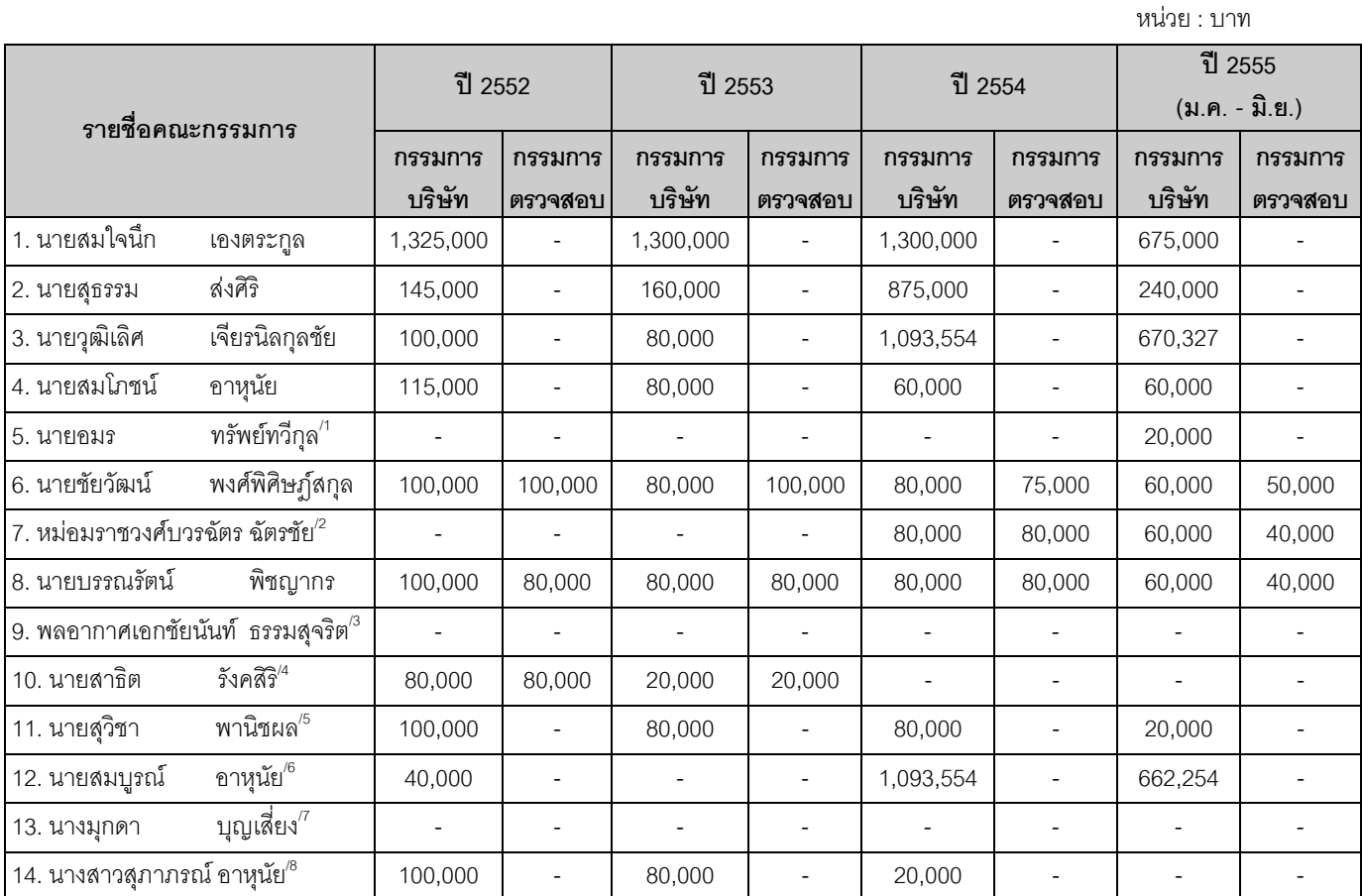

<u>ที่มา</u> : ข้อมูลจากบริษัท

- $^{\prime\prime}$ : หม่อมราชวงศ์บวรฉัตร ฉัตรชัย ได้เข้าร่วมประชุมคณะกรรมการบริษัทครั้งแรกในที่ประชุมคณะกรรมการบริษัท ครั้ง ที่ 1/2554 เมื่อวันที่ 7 เมษายน 2554 และเข้าร่วมประชุมคณะกรรมการตรวจสอบครั้งแรกในที่ประชุม ี คณะกรรมการตรวจสอบครั้งที่ 1/2554 เมื่อวันที่ 7 เมษายน 2554
- $^{\prime\prime}$ : พลอากาศเอกชัยนันท์ ธรรมสุจริต ได้เข้าร่วมประชุมคณะกรรมการบริษัทครั้งแรกในที่ประชุมคณะกรรมการบริษัท ครั้งที่ 6/2555 เมื่อวันที่ 16 สิงหาคม 2555 และได้เข้าร่วมประชุมคณะกรรมการตรวจสอบครั้งแรกในฐานะกรรมการ ตรวจสอบในที่ประชุมคณะกรรมการตรวจสอบครั้งที่ 3/2555 เมื่อวันที่ 15 สิงหาคม 2555
- <sup>/4</sup> : นายสาธิต รังคสิริ ได้ลาออกจากการเป็นกรรมการและกรรมการตรวจสอบ เมื่อวันที่ 23 พฤศจิกายน 2553
- $^{\prime}$ 5 : นายสุวิชา พานิชผล ได้ลาออกจากการเป็นกรรมการ เมื่อวันที่ 31 มีนาคม 2555
- $^{\prime\prime}$ : นายสมบูรณ์ อาหุนัย ได้ลาออกจากการเป็นกรรมการ เมื่อวันที่ 1 สิงหาคม 2552 และกลับเข้าดำรงตำแหน่งแทน ่ นางสาวสุภาภรณ์ อาหุนัย ที่ลาออกจากการเป็นกรรมการจากการประชุมสามัญผู้ถือหุ้น ประจำปี 2554 เมื่อวันที่ 26 !
( 2554
- $^{\prime\prime}$ : นางมุกดา บุญเสี่ยง ได้ลาออกจากการเป็นกรรมการเมื่อวันที่ 1 สิงหาคม 2552

<sup>&</sup>lt;u>หมายเหตุ</u> - <sup>71</sup> : นายอมร ทรัพย์ทวีกุลได้ เข้าร่วมประชุมครั้งแรกในฐานะกรรมการบริษัทในที่ประชุมคณะกรรมการบริษัท ครั้งที่ 3/2555 เมื่อวันที่ 5 มิถุนายน 2555

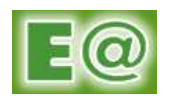

 $^{\prime8}\colon$  นางสาวสุภาภรณ์ อาหุนัย ได้ลาออกจากการเป็นกรรมการจากการประชุมสามัญผู้ถือหุ้น ประจำปี 2554 เมื่อ วันที่ 26 เมษายน 2554

ทั้งนี้ ที่ประชุมคณะกรรมการบริษัทครั้งที่ 2/2555 เมื่อวันที่ 30 มีนาคม 2555 และที่ประชุมสามัญผู้ถือหุ้นครั้งที่ 1/2555 เมื่อวันที่ 25 เมษายน 2555 มีมติอนุมัติการกำหนดเบี้ยประชุมคณะกรรมการบริษัท และคณะกรรมการชุดย่อย โดยมีรายละเคียด ดังนี้

- 1) เบี้ยประชุมคณะกรรมการบริษัท กำหนดเบี้ยประชุม คือ ประธานกรรมการ 25,000 บาทต่อครั้ง และ กรรมการ 20,000 บาทต่อครั้ง โดยจ่ายเฉพาะกรรมการที่เข้าร่วมประชุม
- 2) เบี้ยประชุมคณะกรรมการชุดย่อย ได้แก่
	- 4.1 คณะกรรมการตรวจสอบ กำหนดเบี้ยประชุม คือ ประธานกรรมการตรวจสอบ 25,000 บาทต่อครั้ง และกรรมการตรวจสอบ 20,000 บาทต่อครั้ง โดยจ่ายเฉพาะกรรมการที่เข้าร่วมประชุม
	- 4.2 คณะกรรมการบริหาร กำหนดเบี้ยประชุม คือ 10,000 บาทต่อครั้ง โดยจ่ายเฉพาะกรรมการที่เข้าร่วม ประชุม และสำหรับกรรมการที่ไม่ได้เป็นพนักงานประจำและไม่ได้รับเงินเดือนประจำเท่านั้น

โดยกำหนดค่าเบี้ยประชุมกรรมการ รวมกันไม่เกินปีละ 1,500,000 บาท และ ค่าที่ปรึกษาของกรรมการและ ค่าตอบแทนอื่น ๆ รวมกันไม่เกินปีละ 2,500,000 บาท

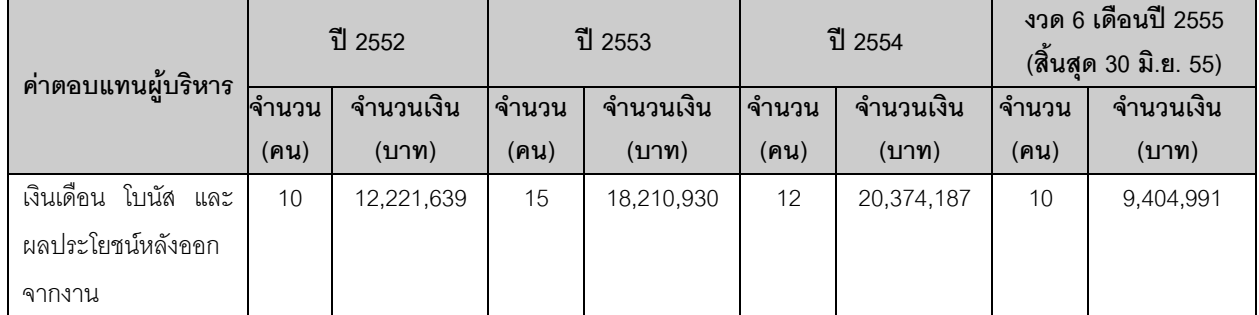

# <u>2) ค่าตอบแทนผู้บริหาร</u>

<u>ที่มา</u> : ข้อมูลจากบริษัท

# 9.5.2 ค่าต<sup>ุ</sup>ลาแทนลื่น

- ไม่มี -

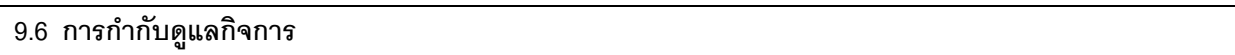

บริษัทได้ตระหนักถึงความสำคัญของการกำกับดูแลกิจการที่ดี (Good Corporate Governance) ปีพ.ศ. 2549 ตามที่กำหนดโดยตลาดหลักทรัพย์แห่งประเทศไทย จึงได้นำหลักการดังกล่าวใช้เป็นแนวทางในการดำเนินงานของบริษัท เพื่อให้มีระบบการบริหารจัดการที่มีประสิทธิภาพ โปร่งใส ตรวจสอบได้ ซึ่งช่วยสร้างความเชื่อมั่นและความมั่นใจต่อผู้ถือ หุ้น ผู้ลงทุน ผู้มส่วนได้เสีย และผู้ที่เกี่ยวข้องทุกฝ่าย ซึ่งมีสาระสำคัญแบ่งออกเป็น 5 หมวด ดังนี้

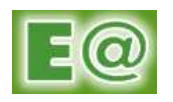

# <u>หมวดที่ 1 : สิทธิของผู้ถือหุ้น (Rights of Shareholders)</u>

ผู้ถือหุ้นมีสิทธิในความเป็นเจ้าของโดยควบคุมบริษัทผ่านการแต่งตั้งคณะกรรมการให้ทำหน้าที่แทนตน และมีสิทธิ ในการตัดสินใจเกี่ยวกับการเปลี่ยนแปลงที่สำคัญของบริษัท บริษัทจึงมีการส่งเสริมให้ผู้ถือหุ้นได้ใช้สิทธิของตนอย่างเต็มที่

่ สิทธิขั้นพื้นฐานของผู้ถือหุ้น ได้แก่ การซื้อขายหรือโอนหุ้น การมีส่วนแบ่งในกำไรของกิจการ การได้รับข่าวสาร การเข้าร่วมประชุมเพื่อใช้สิทธิออกเสียงในที่ประชุมผู้ถือหุ้นเพื่อแต่งตั้งหรือถอดถอน ข้อมูลของกิจการอย่างเพียงพอ ้กรรมการ แต่งตั้งผู้สอบบัญชี และเรื่องที่มีผลกระทบต่อบริษัท เช่น การจัดสรรเงินปันผล การกำหนดหรือการแก้ไขข้อบังคับ และหนังสือบริคณห์สนธิ การลดทุนหรือเพิ่มทุน และการอนุมัติรายการพิเศษ เป็นต้น

ผู้ถือหุ้นได้รับทราบกฎเกณฑ์และวิธีการในการเข้าร่วมประชุม และข้อมูลที่เพียงพอต่อการพิจารณาในแต่ละวาระ ้ก่อนการประชุมตามเวลาอันควร มีโอกาสซักถามกรรมการทั้งในที่ประชุมและส่งคำถามล่วงหน้า มีโอกาสเสนอวาระการ ประชุม และมีสิทธิมอบฉันทะให้ผู้อื่นเข้าร่วมประชุม

ิคณะกรรมการบริษัทได้ตระหนักและให้ความสำคัญถึงสิทธิของผู้ถือหุ้น และไม่ได้กระทำการใดๆ อันเป็นการ ละเมิดหรือริดรอนสิทธิของผู้ถือหุ้นแต่อย่างใด

# <u>หมวดที่ 2 : การปฏิบัติต่อผู้ถือหุ้นอย่างเท่าเทียมกัน (Equitable Treatment of Shareholders)</u>

ผู้ถือหุ้นทุกราย ทั้งผู้ถือหุ้นที่เป็นผู้บริหารและผู้ถือหุ้นที่ไม่เป็นผู้บริหาร รวมทั้งผู้ถือหุ้นต่างชาติ ได้รับการปฏิบัติที่ เท่าเทียมกันและเป็นธรรม

การสร้างความมั่นใจให้กับผู้ถือหุ้นว่าคณะกรรมการและฝ่ายจัดการดูแลให้การใช้เงินของผู้ถือหุ้นเป็นไปอย่าง ้เหมาะสมเป็นปัจจัยสำคัญต่อความมั่นใจในการลงทุนกับบริษัท คณะกรรมการจึงได้กำกับดูแลให้ผู้ถือหุ้นได้รับการปฏิบัติ และปกป้องสิทธิขั้นพื้นฐานที่ได้กล่าวไว้แล้วในหลักข้อแรกอย่างเท่าเทียมกัน

้ คณะกรรมการได้จัดกระบวนการประชุมผู้ถือหุ้นในลักษณะที่สนับสนุนให้มีการปฏิบัติต่อผู้ถือหุ้นทุกรายอย่างเท่า เทียมกันและเปิดโอกาสให้ผู้ถือหุ้นส่วนน้อยสามารถเสนอชื่อบุคคลเพื่อเข้าดำรงตำแหน่งกรรมการล่วงหน้าในเวลาอัน ี สมควร นอกจากนั้นได้เปิดโอกาสให้ผู้ถือหุ้นที่ไม่สามารถเข้าร่วมประชุมด้วยตนเอง สามารถใช้สิทธิออกเสียงโดยมอบ ฉันทะให้ผู้อื่นมาประชุมและออกเสียงลงมติแทน

คณะกรรมการได้มีมาตรการป้องกันกรณีที่กรรมการและผู้บริหารใช้ข้อมูลภายในเพื่อหาผลประโยชน์ให้แก่ตนเอง หรือผู้อื่นในทางมิชอบ (Abusive self-dealing) ซึ่งเป็นการเอาเปรียบผู้ถือหุ้นอื่น เช่น การซื้อขายหลักทรัพย์โดยใช้ข้อมูล ภายใน (Insider trading) การนำข้อมูลภายในไปเปิดเผยกับบุคคลที่เกี่ยวข้องกับกรรมการและผู้บริหารซึ่งก่อให้เกิดความ เสียหายต่อผู้ถือห้นโดยรวม เป็นต้น

คณะกรรมการได้กำหนดให้กรรมการบริษัทและผู้บริหารเปิดเผยข้อมูลเกี่ยวกับส่วนได้เสียของตนและผู้เกี่ยวข้อง เพื่อให้คณะกรรมการสามารถพิจารณาธุรกรรมของบริษัทที่อาจมีความขัดแย้งทางผลประโยชน์ และสามารถตัดสินใจเพื่อ ประโยชน์ของบริษัทโดยรวม ทั้งนี้ กรรมการและผู้บริหารที่มีส่วนได้เสียกับธุรกรรมที่ทำกับบริษัทไม่ควรมีส่วนร่วมในการ ตัดสินใจทำธรกรรม

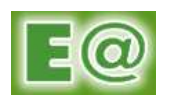

# <u>หมวดที่ 3 : บทบาทของผ้มีส่วนได้เสีย (Roles of Stakeholders)</u>

ผู้มีส่วนได้เสียได้รับการดูแลจากบริษัทตามสิทธิที่มีตามกฎหมายที่เกี่ยวข้อง คณะกรรมการได้พิจารณาให้มี ิกระบวนการส่งเสริมให้เกิดความร่วมมือระหว่างบริษัทกับผู้มีส่วนได้เสียในการสร้างความมั่งคั่ง ความมั่นคงทางการเงิน และความยั่งยืนของกิจการ

ในระบบการกำกับดูแลกิจการมีผู้มีส่วนได้เสียหลายกลุ่มด้วยกัน ที่สำคัญ ได้แก่ ลูกค้า พนักงาน คู่ค้า ผู้ถือหุ้น หรือผู้ลงทุน เจ้าหนี้ และชุมชนที่บริษัทตั้งอยู่ สังคม หรือภาครัฐ กลุ่มผู้มีส่วนได้เสียอื่น ได้แก่ คู่แข่ง และผู้สอบบัญชีอิสระ เป็นต้น

คณะกรรมการได้กำหนดนโยบายให้มีการปฏิบัติต่อผู้มีส่วนได้เสียแต่ละกลุ่ม โดยคำนึงถึงสิทธิของผู้มีส่วนได้เสีย ้ดังกล่าวตามกฎหมายหรือตามข้อตกลงที่มีกับบริษัท และไม่กระทำการใด ๆ ที่เป็นการละเมิดสิทธิของผ้มีส่วนได้เสีย ่ เหล่านั้น และได้กำหนดมาตรการชดเชยกรณีผู้มีส่วนได้เสียได้รับความเสียหายจากการละเมิดสิทธิ

้คณะกรรมการได้พัฒนากลไลการมีส่วนร่วมของผู้มีส่วนได้เสียในการสร้างเสริมผลการดำเนินงานของบริษัท เพื่อ สร้างความมั่นคงยั่งยืนให้กับกิจการ และได้เปิดเผยข้อมูลสำคัญที่เกี่ยวข้องให้ผู้มีส่วนได้เสียเหล่านั้นได้รับทราบอย่าง เพียงพอเพื่อให้สามารถทำหน้าที่ในการมีส่วนร่วมดังกล่าวได้คย่างมีประสิทธิภาพ

คณะกรรมการได้มีมาตรการการแจ้งเบาะแสต่อคณะกรรมการในประเด็นเกี่ยวกับการทำผิดกฦหมาย ความ ้ถูกต้องของรายงานทางการเงิน ระบบควบคุมภายในที่บกพร่อง หรือการผิดจรรยาบรรณ และได้มีกลไกคุ้มครองสิทธิของผู้ แจ้งเบาะแสดังกล่าวด้วย

ิคณะกรรมการมีนโยบายในการดูแลสิ่งแวดล้อมและสังคมอย่างชัดเจน

# <u> หมวดที่ 4 : การเปิดเผยข้อมูลและความโปร่งใส (Disclosure and Transparency)</u>

ิ คณะกรรมการได้ดูแลให้บริษัทเปิดเผยข้อมูลสำคัญที่เกี่ยวข้องกับบริษัท ทั้งข้อมูลทางการเงินและข้อมูลที่มิใช่ ข้อมูลทางการเงินอย่างถูกต้อง ครบถ้วน ทันเวลา โปร่งใส ผ่านช่องทางที่เข้าถึงข้อมูลได้ง่าย มีความเท่าเทียมกัน และ น่าเชื่อถือ

ข้อมูลสำคัญของบริษัท รวมถึง รายงานทางการเงินและข้อมูลที่มิใช่ข้อมูลทางการเงินต่าง ๆ ตามข้อกำหนดของ ้สำนักงาน ก.ล.ต. และตลาดหลักทรัพย์ฯ และข้อมูลอื่น ๆ ที่เกี่ยวข้อง เช่น การทำหน้าที่ในรอบปีที่ผ่านมาของ ้ คณะกรรมการและคณะกรรมการชุดย่อย นโยบายการกำกับดูแลกิจการ นโยบายเกี่ยวกับการดูแลสิ่งแวดล้อมและสังคม และการปฏิบัติตามนโยบายต่าง ๆ ดังกล่าว เป็นต้น

้คุณภาพของรายงานทางการเงินเป็นเรื่องที่ผู้ถือหุ้นและบุคคลภายนอกให้ความสำคัญ คณะกรรมการมีความ ้มั่นใจว่า ข้อมูลที่แสดงในรายงานทางการเงินมีความถูกต้อง เป็นไปตามมาตรฐานการบัญชีที่รับรองโดยทั่วไป และผ่าน การตรวจสอบจากผู้สอบบัญชีที่เป็นอิสระ

ประธานกรรมการและกรรมการผู้จัดการเป็นผู้ทำหน้าที่ "โฆษก" ของบริษัท ซึ่งได้ทำหน้าที่ด้วยความระมัดระวัง ้นอกจากนี้ ในอนาคต คณะกรรมการจะได้จัดให้มีหน่วยงานหรือผู้รับผิดชอบงานเกี่ยวกับ "ผู้ลงทุนสัมพันธ์" เพื่อสื่อสารกับ ผู้ลงทุนและบุคคลภายนอก เช่น ผู้ลงทุนสถาบัน ผู้ถือหุ้น นักวิเคราะห์ และภาครัฐที่เกี่ยวข้องอย่างเท่าเทียมและเป็นธรรม

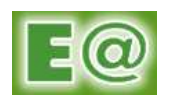

## <u>ิหมวดที่ 5 : ความรับผิดชอบของคณะกรรมการ (Board Responsibilities)</u>

คณะกรรมการมีบทบาทสำคัญในการกำกับดูแลกิจการเพื่อประโยชน์สูงสุดของบริษัท คณะกรรมการมีความ รับผิดชอบต่อผลการปฏิบัติหน้าที่ต่อผู้ถือหุ้นและเป็นอิสระจากฝ่ายจัดการ

ึ คณะกรรมการมีภาวะผู้นำ วิสัยทัศน์ และมีความเป็นอิสระในการตัดสินใจเพื่อประโยชน์สูงสุดของบริษัทและผู้ถือ หุ้นโดยรวม คณะกรรมการได้จัดให้มีระบบแบ่งแยกบทบาทหน้าที่ความรับผิดชอบระหว่างคณะกรรมการและฝ่ายจัดการที่ ชัดเจน และดูแลให้บริษัทมีระบบงานที่ให้ความเชื่อมั่นได้ว่ากิจกรรมต่าง ๆ ของบริษัทได้ดำเนินไปในลักษณะที่ถูกต้องตาม กฦหมายและมีจริยธรรม

ึ คณะกรรมการประกอบด้วยกรรมการที่มีคุณสมบัติหลากหลาย ทั้งในด้านทักษะ ประสบการณ์ ความสามารถ ้ เฉพาะด้าน ที่เป็นประโยชน์กับบริษัท รวมทั้งการอุทิศเวลาและความพยายามในการปฏิบัติหน้าที่ เพื่อเสริมสร้างให้บริษัทมี คณะกรรมการที่เข้มแข็ง

กระบวนการสรรหาผู้ดำรงตำแหน่งกรรมการบริษัทเพื่อเสนอต่อที่ประผู้ถือหุ้น ผู้แต่งตั้งมีความโปร่งใส ปราศจาก ้ อิทธิพลของผู้ถือหุ้นที่มีอำนาจควบคุมหรือฝ่ายจัดการ และสร้างความมั่นใจให้กับบุคคลภายนอก

เพื่อให้การปฏิบัติหน้าที่ของคณะกรรมการมีประสิทธิภาพและประสิทธิผล ในอนาคตคณะกรรมการมีแนวทางใน การที่จะจัดให้มีคณะกรรมการชุดย่อยต่าง ๆ เพื่อช่วยศึกษาและกลั่นกรองงานตามความจำเป็น โดยเฉพาะในกรณีที่ต้อง อาศัยความเป็นกลางในการวินิจฉัย และจะกำหนดนโยบาย บทบาท หน้าที่รับผิดชอบ กระบวนการทำงาน เช่น การ ดำเนินการประชุมและการรายงานต่อคณะกรรมการไว้โดยชัดเจน

กรรมการทุกคนเข้าใจเป็นอย่างดีถึงหน้าที่ความรับผิดชอบของกรรมการและลักษณะการดำเนินธุรกิจของบริษัท พร้อมที่จะแสดงความคิดเห็นของตนอย่างอิสระและปรับปรุงตัวเองให้ทันสมัยอยู่ตลอดเวลา กรรมการปฏิบัติหน้าที่ด้วย ความซื่อสัตย์สุจริต ระมัดระวังและรอบคอบ โดยคำนึงถึงประโยชน์สูงสุดของบริษัทและเป็นธรรมต่อผู้ถือหุ้นทุกคน โดย ้ ได้รับข้อมูลที่ถูกต้องและครบถ้วน นอกจากนี้ กรรมการทุกคนได้อุทิศเวลาให้เพียงพอเพื่อที่จะสามารถปฏิบัติหน้าที่ตาม ความรับผิดชอบได้อย่างเต็มที่ เป็นหน้าที่ของกรรมการที่ต้องเข้าประชุมคณะกรรมการทุกครั้ง ยกเว้นกรณีที่มีเหตุผลพิเศษ เท่านั้น

การกำหนดค่าตอบแทนกรรมการเป็นเรื่องเกี่ยวกับผลประโยชน์ของกรรมการโดยตรง กรรมการจึงมิได้อนุมัติ ค่าตอบแทนของตนเอง าตอบแทนของตนเอง คณะกรรมการได้มีกระบวนการกำหนดค่าตอบแทนที่โปร่งใสและขอความเห็นชอบจากผู้ถือหุ้น ระดับและองค์ประกอบของค่าตอบแทนกรรมการเป็นไปอย่างเหมาะสมและเพียงพอที่จะจูงใจและรักษากรรมการที่มี คุณภาพตามที่ต้องการและหลีกเลี่ยงการจ่ายที่เกินสมควร

# 9.7 การดูแลเรื่องการใช้ข้อมูลภายใน

บริษัทมีนโยบายและวิธีการดูแลและป้องกันการนำข้อมูลภายในของบริษัทไปใช้เพื่อประโยชน์ส่วนตน รวมทั้งเพื่อ การซื้อขายหลักทรัพย์ ดังนี้

ห้ามมิให้กรรมการ ผู้บริหาร และพนักงานรวมถึงคู่สมรสและบุตรที่ยังไม่บรรลุนิติภาวะ ตลอดจนบุคคลที่เกี่ยวข้อง ตามมาตรา 258 ของบุคคลดังกล่าวใช้ข้อมูลภายในซึ่งยังมิได้เปิดเผยเพื่อทำการซื้อ ขาย โอน หรือรับโอน หลักทรัพย์ของ บริษัท ก่อนที่ข้อมูลนั้นจะเปิดเผยต่อสาธารณชน ทั้งนี้ การซื้อ ขาย โอน หรือรับโอนหลักทรัพย์ของบริษัท กรรมการและ ผู้บริหารของบริษัท รวมถึงคู่สมรสและบุตรที่ยังไม่บรรลุนิติภาวะ ตลอดจนบุคคลที่เกี่ยวข้องตาม มาตรา 258 แห่ง

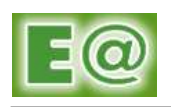

ี พระราชบัญญัติหลักทรัพย์และตลาดหลักทรัพย์ พ.ศ. 2535 ของบุคคลดังกล่าว จะต้องรายงานการเปลี่ยนแปลงการถือ หลักทรัพย์ต่อสำนักงานคณะกรรมการกำกับหลักทรัพย์และตลาดหลักทรัพย์ ภายใน 3 วันทำการนับแต่วันที่มีการซื้อ ขาย โอน และรับโอนหลักทรัพย์นั้น หากฝ่าฝืนหรือไม่ปฏิบัติตามระเบียบหลักเกณฑ์หรือไม่ดำเนินการดังกล่าว จะมีโทษตรา มาตรา 275 แห่งพระราชบัญญัติหลักทรัพย์และตลาดหลักทรัพย์ พ.ศ. 2535 ต้องระวางโทษปรับไม่เกิน 500,000 บาท และปรับอีกไม่เกินวันละ 10,000 บาท ตลอดเวลาที่ยังมิได้ปฏิบัติให้ถูกต้อง นอกจากนี้กรรมการและผู้บริหารบริษัท จะต้อง ้จัดส่งสำเนารายงานดังกล่าวจำนวน 1 ชุด ให้แก่บริษัท เพื่อเก็บไว้เป็นหลักฐาน

้ทั้งนี้ กรรมการ ผู้บริหาร และพนักงานของบริษัทซึ่งอยู่ในหน่วยงานที่ได้รับทราบข้อมูลภายในของบริษัทต้องไม่ใช้ ข้อมูลดังกล่าวก่อนเปิดเผยสู่สาธารณชน และจะต้องไม่ทำการซื้อ ขาย โอน หรือรับโอน หลักทรัพย์ของบริษัทในช่วง ระยะเวลา 1 เดือนก่อนที่งบการเงินรายไตรมาสและงบการเงินรายปีจะเปิดเผยสู่สาธารณชน และหลังการเปิดเผยข้อมูล ดังกล่าวอย่างน้อย 1 วันทำการ รวมถึงห้ามไม่ให้เปิดเผยข้อมูลที่เป็นสาระสำคัญนั้นต่อบุคคลอื่น

9.8 บุคลากร

### 9.8.1 จำนวนพนักงาน

ิณ วันที่ 30 มิถุนายน 2555 บริษัทและบริษัทย่อยมีจำนวนพนักงาน (ไม่รวมผู้บริหารของบริษัท) ทั้งหมด 126 ิดบ โดยสามารถแบ่งแยกจำบวนพนักงานตามฝ่ายงานได้ ดังนี้

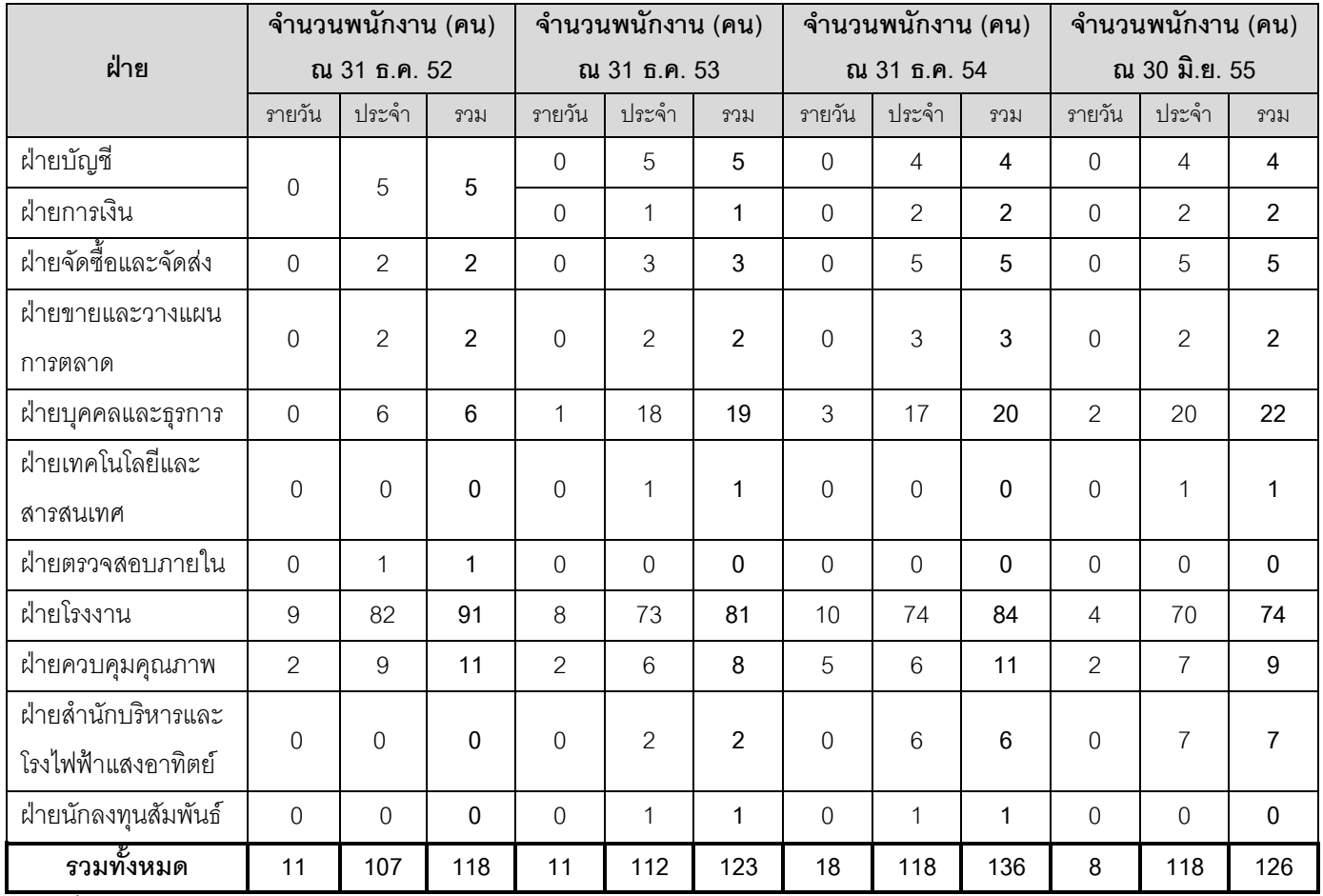

<u>ที่มา :</u> ข้อมูลจากบริษัท

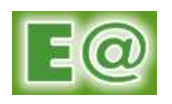

ทั้งนี้ ในปีที่ผ่านมา บริษัทไม่มีการเปลี่ยนแปลงจำนวนบุคลากรอย่างมีนัยสำคัญที่อาจส่งผลกระทบต่อการ ดำเนินธุรกิจของบริษัทแต่อย่างใด

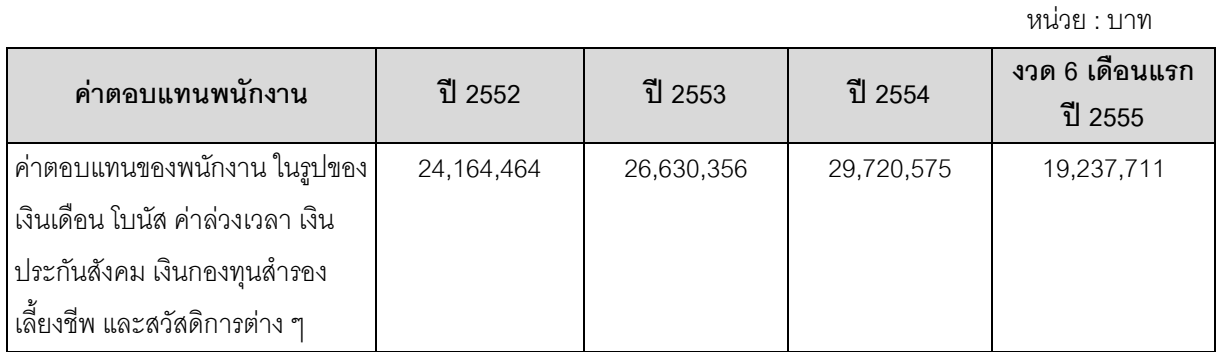

### 9.8.2 ผลตอบแทนรวมของพนักงาน และลักษณะผลตอบแทน

<u>ที่มา :</u> ข้อมูลจากบริษัท

้ ทั้งนี้ บริษัทได้จัดตั้งกองทุนสำรองเลี้ยงชีพกับ กองทุนสำรองเลี้ยงชีพ เค มาสเตอร์ พูลฟันด์ ภายใต้การจัดการ ของ บริษัทหลักทรัพย์จัดการกองทุน กสิกรไทย จำกัด เมื่อวันที่ 15 ตุลาคม 2553

# 9.8.3 ข้อพิพาทด้านแรงงานที่สำคัญในระยะ 3 ปีที่ผ่านมา

# - ไม่มี –

อย่างไรก็ตาม ในไตรมาสที่ 1 ของปี 2553 บริษัทพบว่าเจ้าหน้าที่โรงงานของบริษัทร่วมทุจริตกับพนักงาน ขับรถขนส่งวัตถุดิบทำให้บริษัทเสียหายมูลค่า 4,116,200 บาท ซึ่งต่อมาบริษัทได้เจรจาต่อรองกับบริษัทผู้ขนส่งวัตถุดิบ ดังกล่าว โดยบริษัทผู้รับจ้างขนส่งยินดีชดใช้ค่าเสียหายให้ โดยหักชำระจากการลดค่าขนส่งเป็นจำนวนร้อยละ 10 ของค่า ขนส่งในแต่ละเดือนจนกว่าจะครบมูลค่า ซึ่งปัจจุบันบริษัทไม่ประสบปัญหาการทุจริตดังกล่าวแล้ว โดยได้วางแผนระบบ การป้องกันและตรวจสอบการทุจริตที่รัดกุมมากขึ้น เช่น การติดตั้งมิเตอร์การรับจ่ายวัตถุดิบ (Mass Flow Meter) เพื่อทำ ิ การตรวจสอบปริมาณคงเหลือ (Mass Balance)ในการรับวัตถุดิบเพื่อเปรียบเทียบกับข้อมูลของตาชั่งน้ำหนัก ตรวจสอบการรับจ่ายวัตถุดิบจากตาชั่งน้ำหนักมาเปรียบเทียบกับข้อมูลในรายงาน การจัดทำรายงานอัตราผลผลิต (vield) ของการผลิตเป็นรายวันเพื่อให้สามารถติดตามความผิดพลาดที่เกิดขึ้นได้ทันการณ์ โดย ณ วันที่ 30 มิถุนายน 2555 ยังเหลือยอดคงค้างของค่าเสียหายดังกล่าวเท่ากับ 1,449,812.23 บาท

# 9.8.4 นโยบายในการพัฒนาบุคลากร

ทางบริษัทมีนโยบายการพัฒนาบุคลากรของบริษัทอย่างต่อเนื่อง เพื่อให้เกิดการพัฒนาประสิทธิภาพ การทำงานของผู้บริหารและพนักงานทุกระดับอย่างต่อเนื่อง ทั้งนี้ รวมถึงการปรับเปลี่ยนตำแหน่งงาน เพื่อให้เกิดความ เหมาะสมกับทักษะและความชำนาญของแต่ละบุคคลที่จะปฏิบัติงานอย่ เพื่อให้องค์กรก้าวหน้าตาม วิสัยทัศน์และแผนงานของผู้บริหาร โดยในปี 2555 แผนการพัฒนาบุคลากรของบริษัทจะมุ่งเน้นในประสิทธิภาพในการ ปฏิบัติงานของแต่ละตำแหน่ง โดยเน้นการประเมินผลงานอย่างน้อยปีละ 1 ครั้ง และประเมินพัฒนาการเรียนรู้และความ ชำนาญทุกส่วนงาน เพื่อวิเคราะห์ความรู้ ความสามารถ รวมถึงความก้าวหน้าในวิชาชีพของแต่ละตำแหน่ โดยใน ่ ภาพรวม บริษัทมีแผนงานการบริหารบุคลากรในการพัฒนาและปรับปรุงอัตรากำลังคนขององค์กร ดังนี้

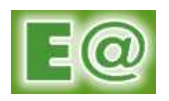

- 1) แผนการปรับจำนวนพนักงานให้มีความเหมาะสม บริษัทมีแผนการเพิ่มบุคลากรโดยเฉพาะฝ่าย การเงิน การลงทุน และ ฝ่ายธุรกิจที่เกี่ยวข้องกับโรงไฟฟ้าพลังงานแสงอาทิตย์
- ่ 2) แผนการปรับเปลี่ยนตำแหน่งพนักงานให้มีความเหมาะสม
- ่ 3) แผนการฝึกอบรมเพื่อเพิ่มประสิทธิภาพในการทำงาน โดยกำหนดให้พนักงานได้รับการอบรมไม่ ้น้อยกว่าร้อยละ 60 ของพนักงานทั้งหมด หรือ พนักงานในระดับบังคับบัญชา ควรได้รับการอบรม อย่างน้อย 1 หลักสูตรต่อปี
- 4) แผนการประเมินประสิทธิภาพการทำงานปีละ 1 ครั้ง